# Cheatography

### C# Azure DevOps Tech Interview Cheat Sheet by [DesertGarnet](http://www.cheatography.com/desertgarnet/) via [cheatography.com/130725/cs/31072/](http://www.cheatography.com/desertgarnet/cheat-sheets/c-azure-devops-tech-interview)

#### DevOps Basics

DevOps is a mixture of development and ops, sometimes including CI/CD, Agile planning, and monitoring applications.

Used because of it's easy delivery of software and for benefits of reliability, security, and stability.

DevOps also help deliver small results in frequent loops so that major projects can be completed in minor chunks increasing produc‐ tivity.

#### Azure DevOps Services:

Azure Boards

Azure Pipelines

Azure Repos

Azure Artifacts

Azure Test Plans}

#### Cloud Deployment Models

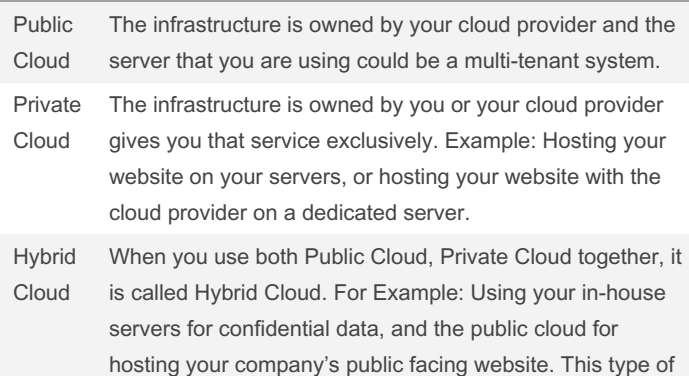

setup would be a hybrid cloud.

#### Service Types Comparison

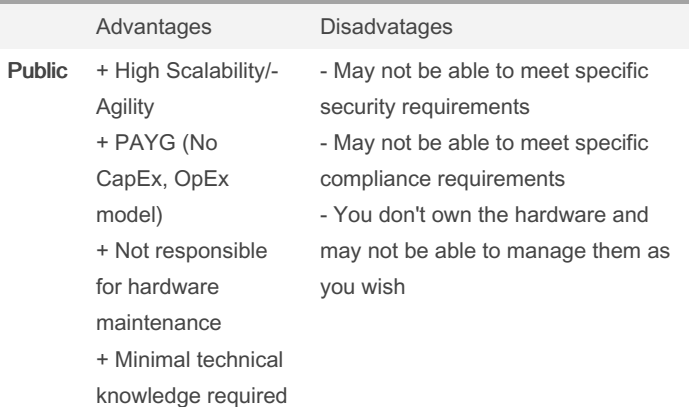

#### By DesertGarnet

Not published yet. Last updated 10th March, 2022. Page 1 of 3.

#### Sponsored by CrosswordCheats.com Learn to solve cryptic crosswords! <http://crosswordcheats.com>

# Service Types Comparison (cont)

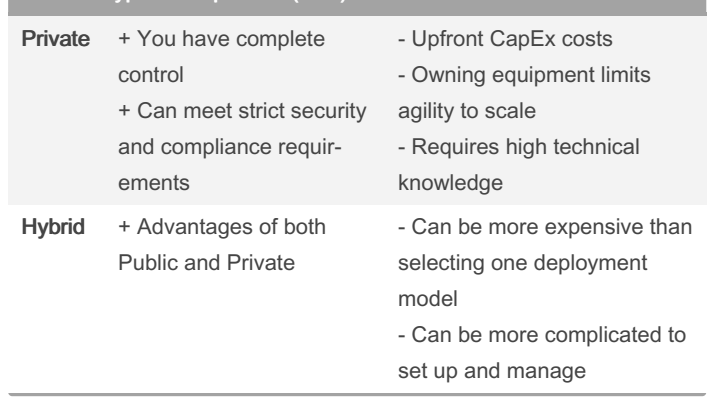

#### Azure Networking Services

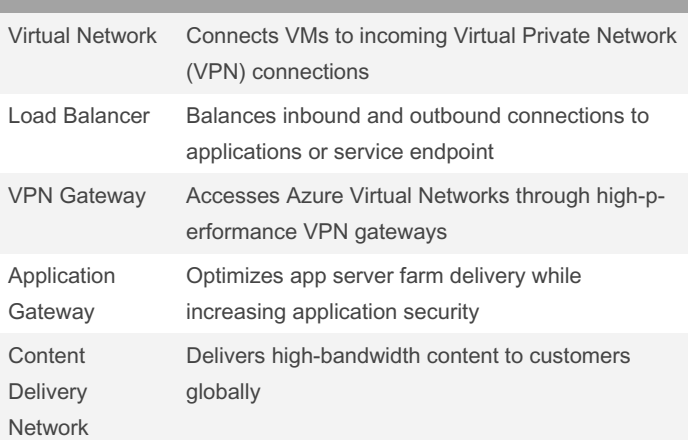

### Azure Databases

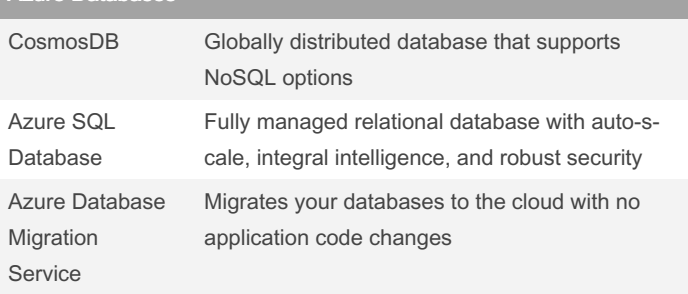

[cheatography.com/desertgarnet/](http://www.cheatography.com/desertgarnet/)

# Cheatography

### C# Azure DevOps Tech Interview Cheat Sheet by [DesertGarnet](http://www.cheatography.com/desertgarnet/) via [cheatography.com/130725/cs/31072/](http://www.cheatography.com/desertgarnet/cheat-sheets/c-azure-devops-tech-interview)

#### Azure Databases (cont)

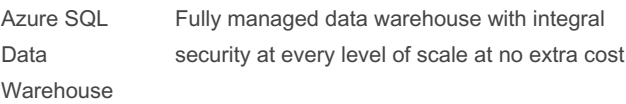

Web Architecture Best Practices

System flexibility

Component reusability

Clarity and well-thought structure of your code

**Scalability** 

Stability and reliability

Easy bug-detection

Performance level regarding your system as a whole

#### MVC Architecture

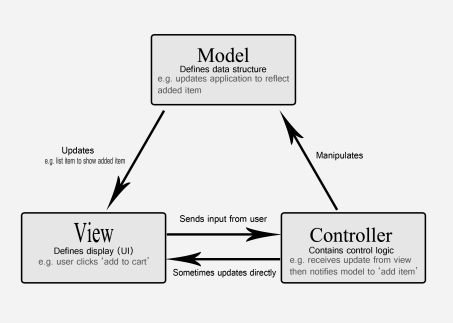

#### Optimize SQL Stored Procedure

Use SET NOCOUNT ON - Suppresses network messages and decreases traffic

Use fully qualified procedure name - A fully qualified object name is database.schema.objectname

Using IF EXISTS AND SELECT 1 - If checking the existing record, don't need to return column names

Keep transaction short and crisp - The longer the transaction the longer the locks will be held based on isolation level. This may result in deadlocks and blocking.

#### Azure Pipelines

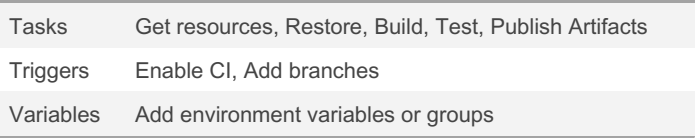

By DesertGarnet

Not published yet. Last updated 10th March, 2022. Page 2 of 3.

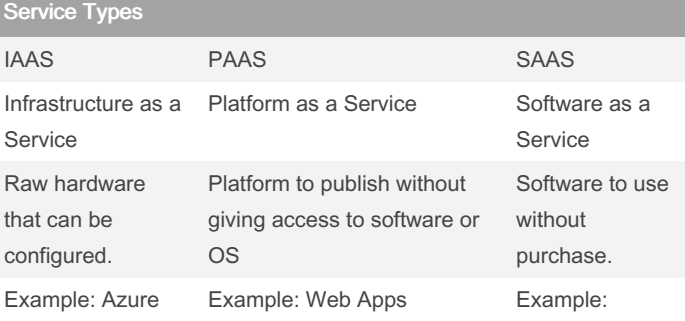

Dropbox

#### Pizza as a Service

VM

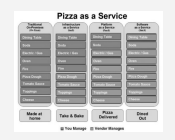

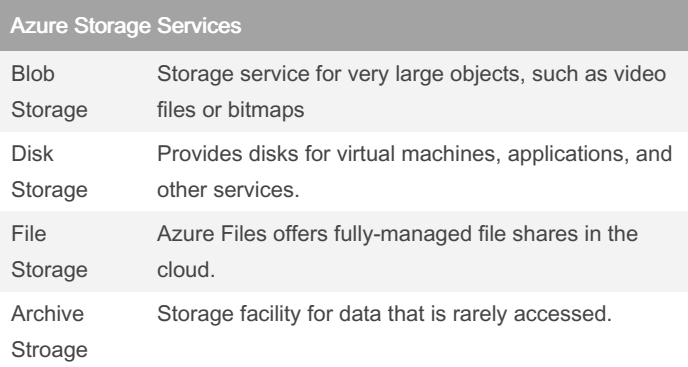

#### Azure Compute Services

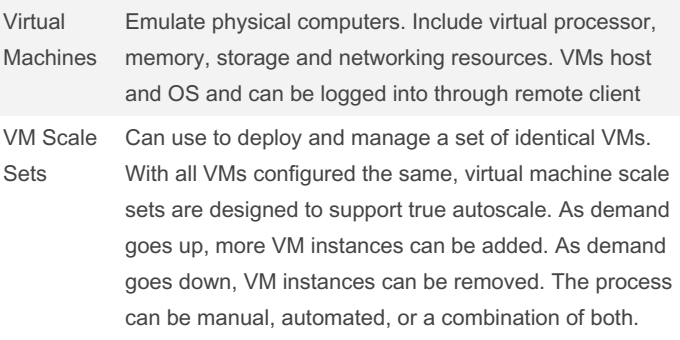

Sponsored by CrosswordCheats.com Learn to solve cryptic crosswords! <http://crosswordcheats.com>

[cheatography.com/desertgarnet/](http://www.cheatography.com/desertgarnet/)

# Cheatography

### C# Azure DevOps Tech Interview Cheat Sheet by [DesertGarnet](http://www.cheatography.com/desertgarnet/) via [cheatography.com/130725/cs/31072/](http://www.cheatography.com/desertgarnet/cheat-sheets/c-azure-devops-tech-interview)

#### Azure Compute Services (cont)

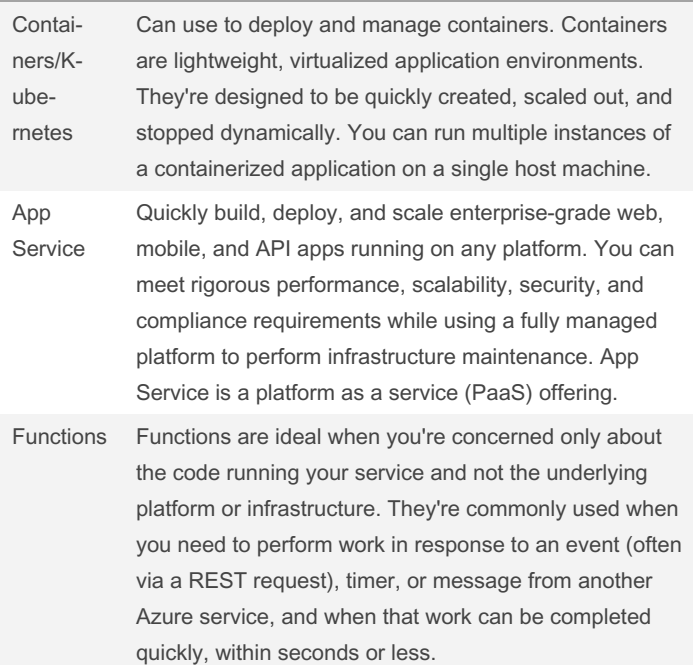

#### User Session Management

Set secure/HttpOnly flags on your cookies. Avoid sending delicate traffic and tokens across an unencrypted channel.

Generate new session cookies. All new session tokens should be generated at every session as soon as a consumer visits the applic‐ ation, verifies the correct credentials, and logs out of their account. A cookie should expire if the account is inactive for an extended period of time, and you should bind the consumer to re-authenticate.

Configure session cookies properly. Session tokens should be extended, random, and uncommon. These properties can ensure that an attacker cannot guess or brute force the session token's value.

#### By DesertGarnet

Not published yet. Last updated 10th March, 2022. Page 3 of 3.

#### Sponsored by CrosswordCheats.com Learn to solve cryptic crosswords! <http://crosswordcheats.com>

[cheatography.com/desertgarnet/](http://www.cheatography.com/desertgarnet/)

#### **Caching**

Caching is a common technique that aims to improve the perfor‐ mance and scalability of a system. It does this by temporarily copying frequently accessed data to fast storage that's located close to the application.

Distributed applications typically implement either or both of the following strategies when caching data:

Using a private cache, where data is held locally on the computer that's running an instance of an application or service.

Using a shared cache, serving as a common source that can be accessed by multiple processes and machines.

The key to using a cache effectively lies in determining the most appropriate data to cache, and caching it at the appropriate time.

Caching typically works well with data that is immutable or that changes infrequently. Examples include reference information such as product and pricing information in an e-commerce application, or shared static resources that are costly to construct.

Caching is typically less useful for dynamic data.